#### МИНИСТЕРСТВО НАУКИ И ВЫСШЕГО ОБРАЗОВАНИЯ РОССИЙСКОЙ ФЕДЕРАЦИИ ФЕДЕРАЛЬНОЕ ГОСУДАРСТВЕННОЕ БЮДЖЕТНОЕ ОБРАЗОВАТЕЛЬНОЕ УЧРЕЖДЕНИЕ ВЫСШЕГО ОБРАЗОВАНИЯ «РЯЗАНСКИЙ ГОСУДАРСТВЕННЫЙ УНИВЕРСИТЕТ ИМЕНИ С.А. ЕСЕНИНА»

Утверждаю: Декан физико-математического факультета

 $4$ Нед $-$ Н.Б. Федорова

«\_30\_» \_\_августа\_ 2019 г.

# **РАБОЧАЯ ПРОГРАММА ДИСЦИПЛИНЫ**

# **ИНФОРМАЦИОННЫЕ ТЕХНОЛОГИИ**

**Уровень основной профессиональной образовательной программы:** бакалавриат

**Направление подготовки** 44.03.01 Педагогическое образование

**Направленность (профиль):** Информатика

**Форма обучения:** заочная

**Сроки освоения ОПОП:** нормативный (4,5 года)

**Факультет (институт):** физико-математический

**Кафедра:** Информатики, вычислительной техники и МПИ

**Рязань, 2019 г.**

#### **ВВОДНАЯ ЧАСТЬ**

#### **1. ЦЕЛИ ОСВОЕНИЯ ДИСЦИПЛИНЫ**

 Целью освоения дисциплины «Информационные технологии» является формирование компетенций, связанных с формированием знаний, умений и навыков, необходимых для повышения эффективности профессиональной деятельности средствами информационных технологий.

#### **2. МЕСТО ДИСЦИПЛИНЫ В СТРУКТУРЕ ОПОП БАКАЛАВРИАТА**

**2.1.** Учебная дисциплина «Информационные технологии» реализуется в рамках базовой части Блока 1.

**2.2.** Для изучения дисциплины «Информационные технологии» необходимы следующие знания, умения, навыки, формируемые предшествующими дисциплинами:

- «Информатика»
- «Программное обеспечение ПЭВМ»

**2.3.** Перечень последующих учебных дисциплин, для которых необходимы знания, умения, навыки, формируемые данной учебной дисциплиной:

- «Информационные системы»
- «Информационные проекты»
- «Информационные и коммуникационные технологии в образовании»
- «Аудиовизуальные и мультимедийные средства в обучении»

#### Перечень планируемых результатов обучения по дисциплине (модулю), со- $2.4.$ отнесенных с планируемыми результатами освоения основной профессиональной образовательной программы

Изучение данной учебной дисциплины направлено на формирование у обучающихся следующих общекультурных (ОК) и профессиональных (ПК) компетенций:

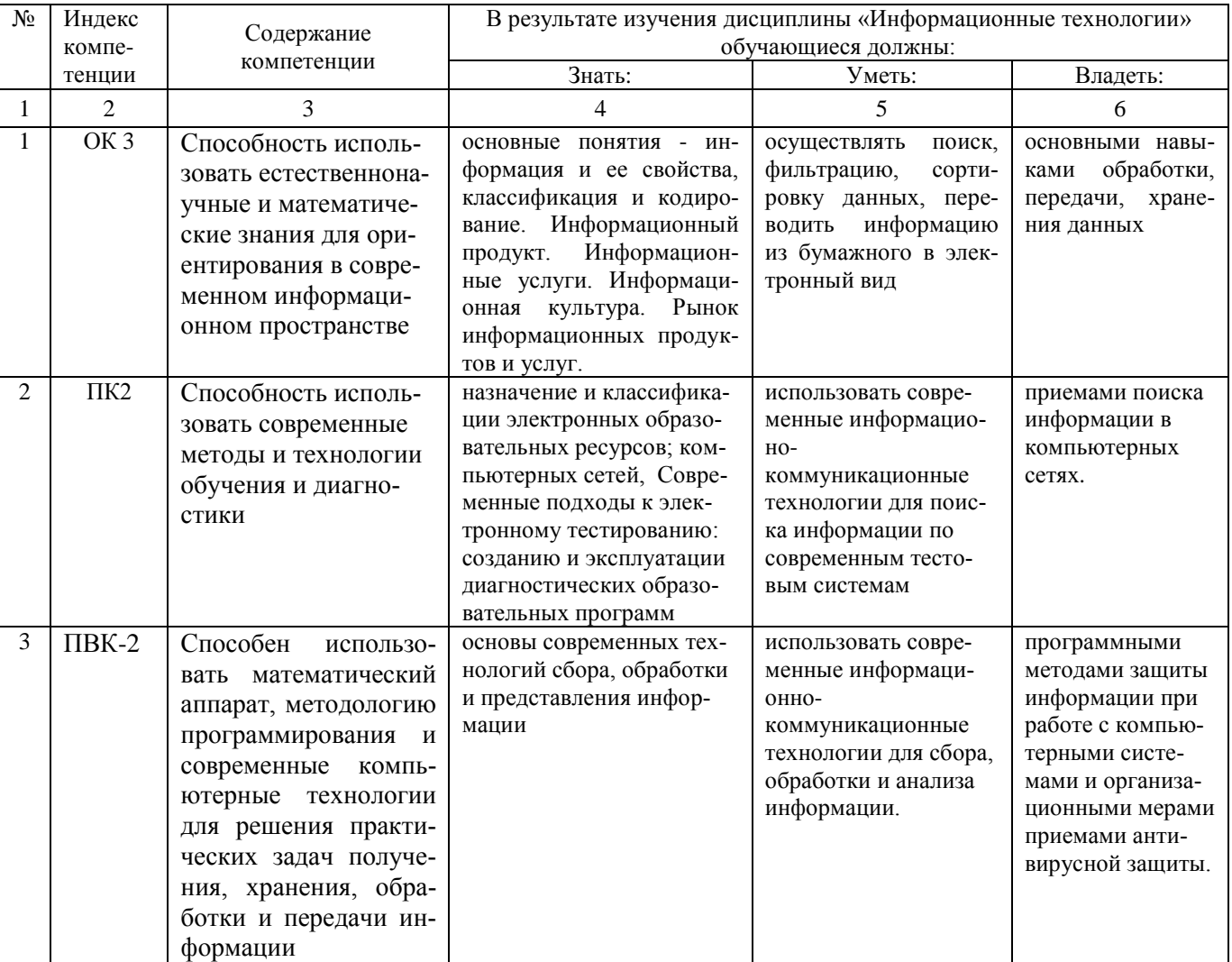

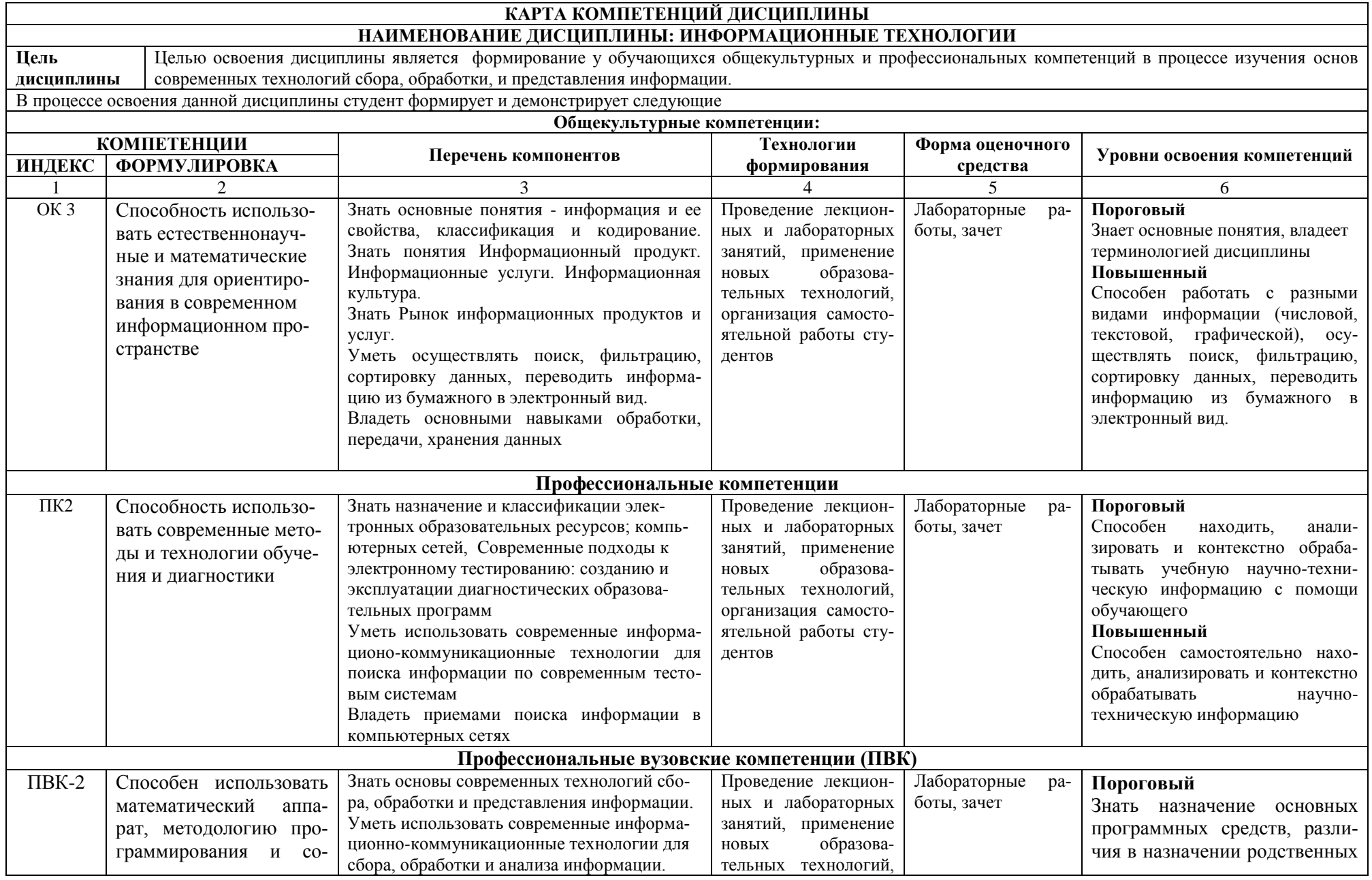

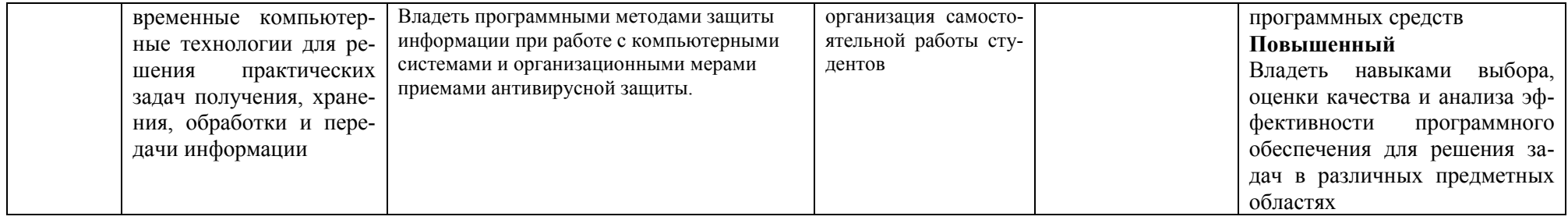

# **ОСНОВНАЯ ЧАСТЬ**

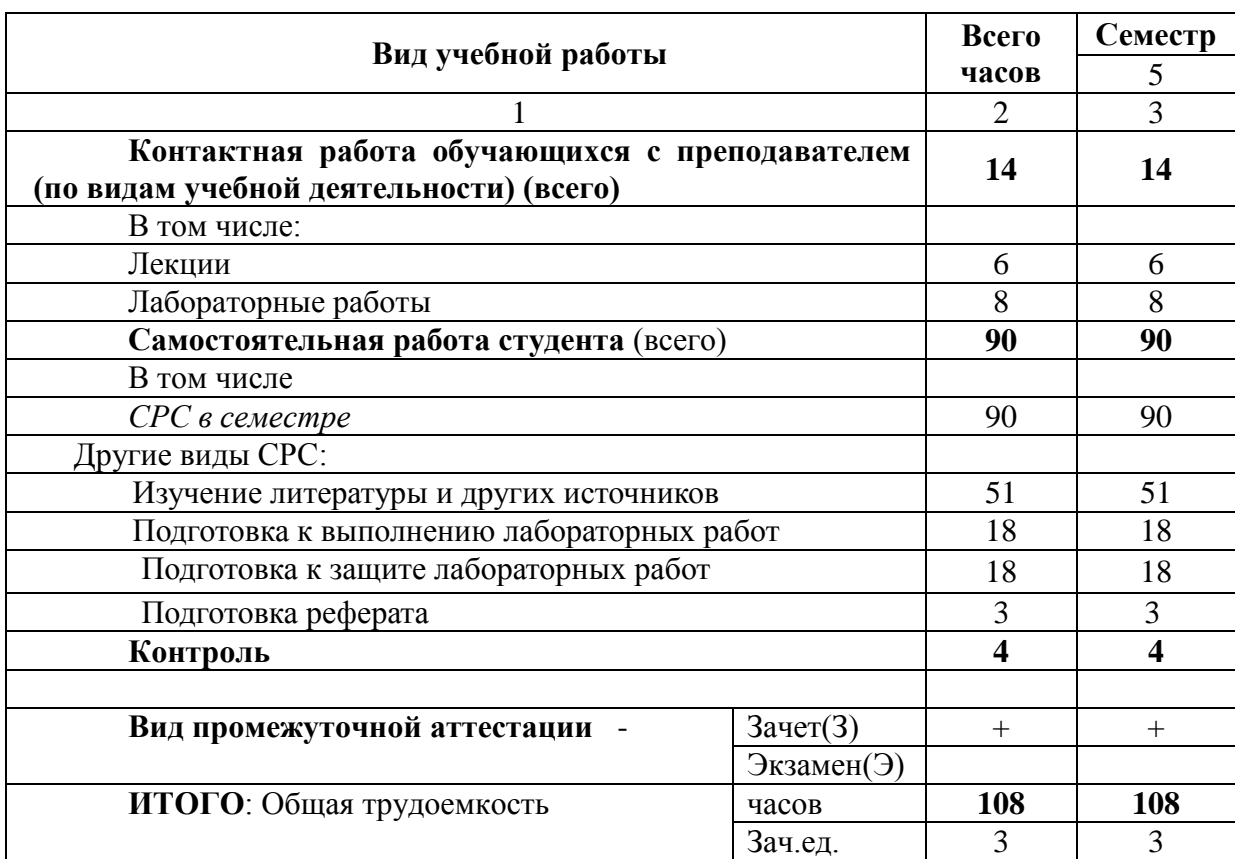

# **1. ОБЪЕМ УЧЕБНОЙ ДИСЦИПЛИНЫ И ВИДЫ УЧЕБНОЙ РАБОТЫ**

Л – лекции, ПЗ – практические занятия, ЛР – лабораторные работы; СР – самостоятельная работа студента.

# **2. СОДЕРЖАНИЕ УЧЕБНОЙ ДИСЦИПЛИНЫ**

# **2.1. Содержание разделов учебной дисциплины**

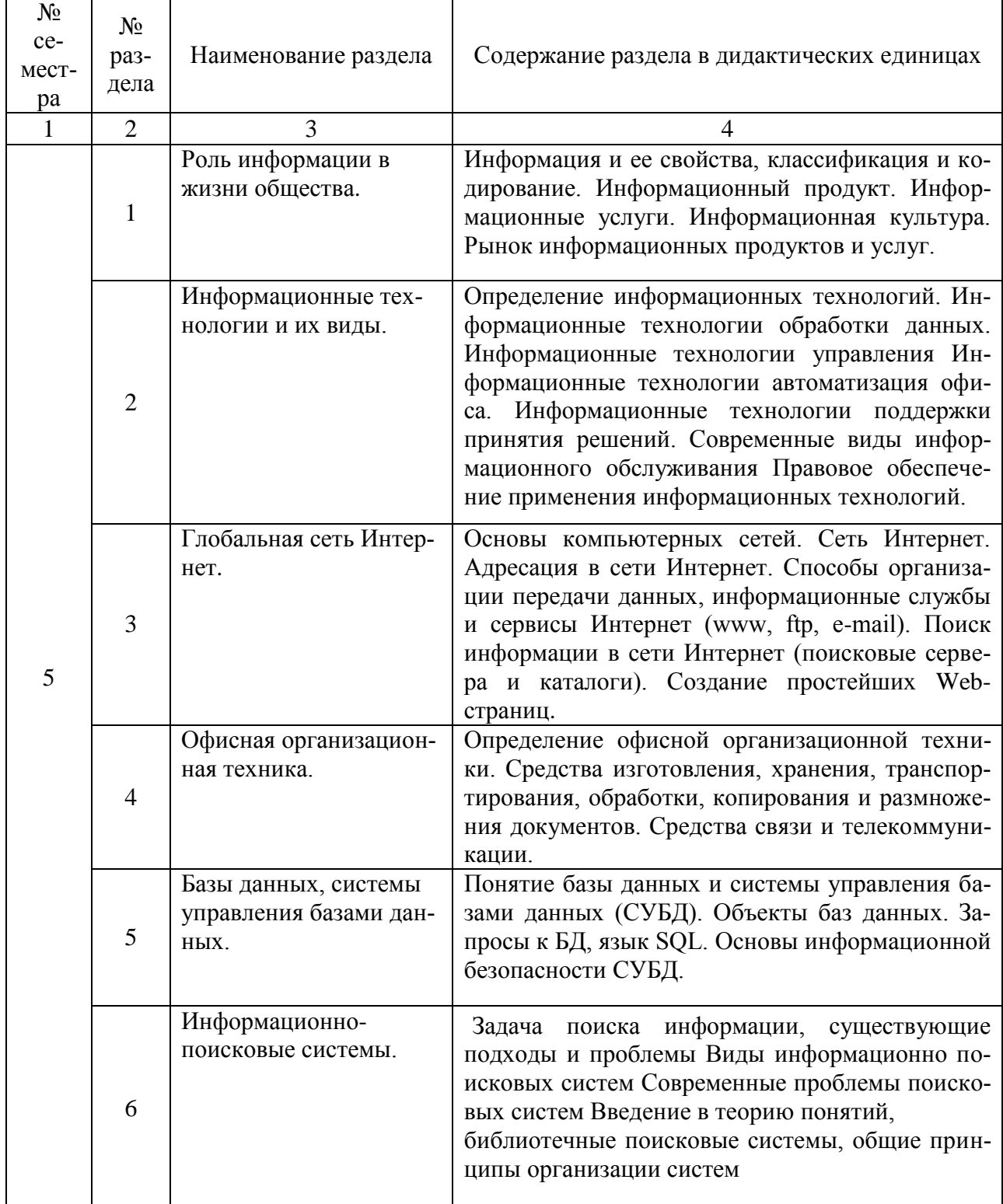

# **2.2. Разделы учебной дисциплины, виды учебной деятельности и формы контроля**

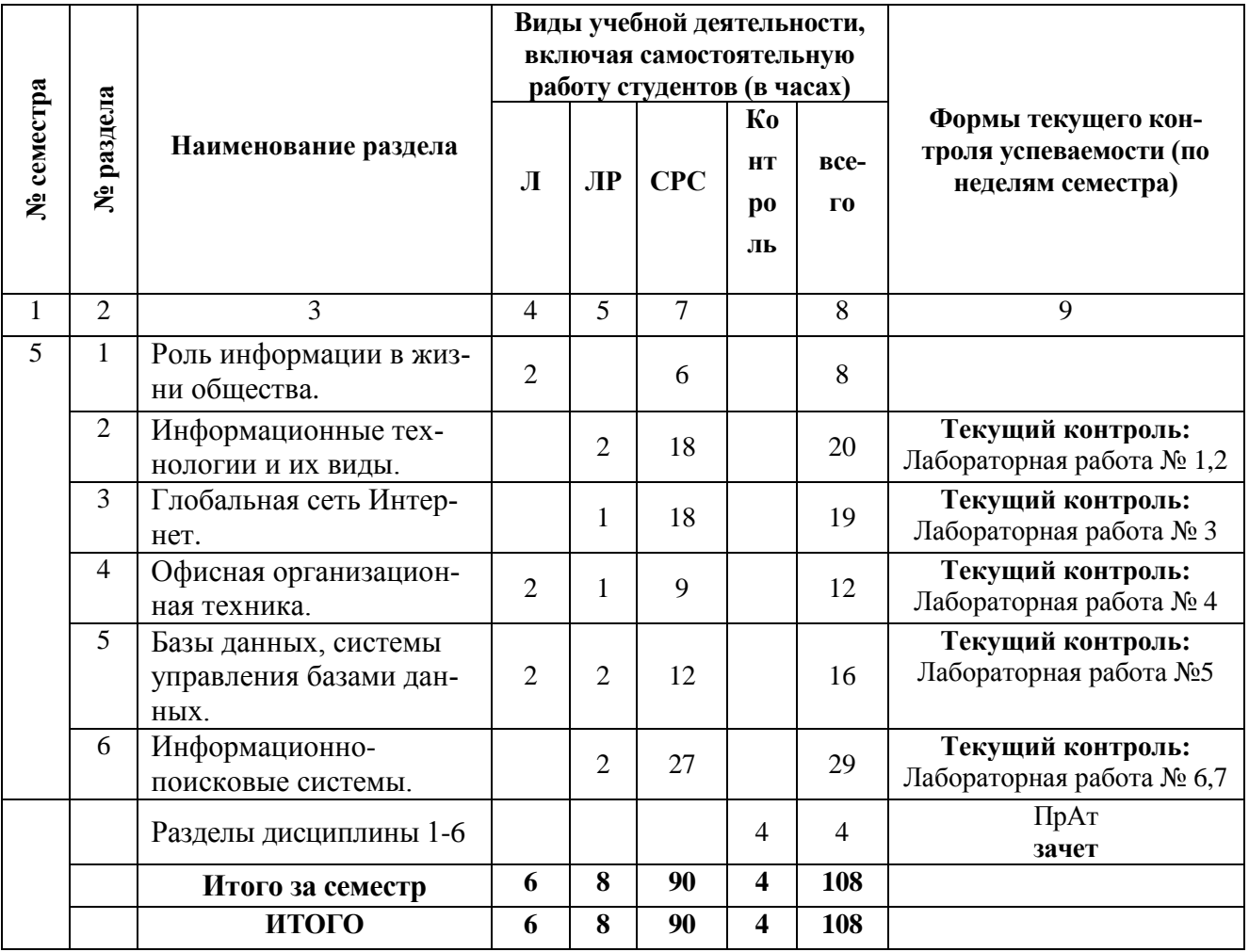

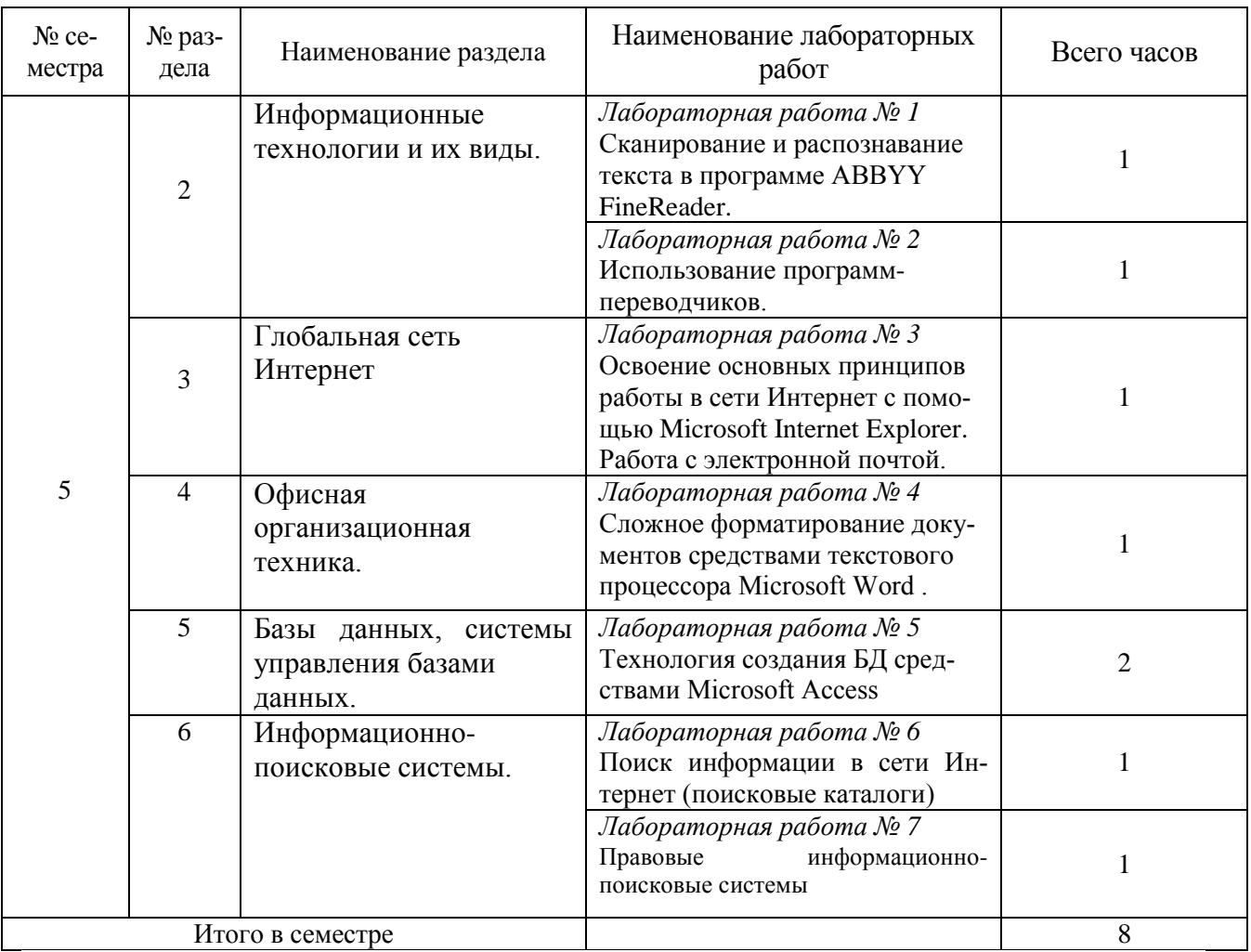

# **2.3. ЛАБОРАТОРНЫЙ ПРАКТИКУМ**

# 2.4. КУРСОВЫЕ РАБОТЫ не предусмотрены

## **3. САМОСТОЯТЕЛЬНАЯ РАБОТА СТУДЕНТА 3.1. Виды СРС**

![](_page_9_Picture_276.jpeg)

![](_page_10_Picture_302.jpeg)

**3.2. График работы студента** для заочной формы обучения не применяется

#### **3.3. Перечень учебно-методического обеспечения для самостоятельной работы обучающихся по дисциплине**

## **Темы рефератов**

1. Информационные технологии организационного управления.

(корпоративные информационные технологии)

- 2. Информационные технологии в промышленности и экономике.
- 3. Информационные технологии автоматизированного проектирования
- 4. Программные средства информационных технологий
- 5. Технические средства информационных технологий
- 6. Этапы эволюции информационных технологий
- 7. Геоинформационные технологии. Основные понятия
- 8. Геоинформационные системы в экологии и природопользовании
- 9. Геоинформационные системы в ведении земельных кадастров
- 10. Основные стандарты мультимедиа технологий
- 11. Аппаратные средства мультимедиа технологий
- 12. Компьютерные сети. Основные понятия
- 13. Глобальные компьютерные сети
- 14. Локальные компьютерные сети
- 15. Автоматизированные системы управления технологическими процессами
- 16. Информационно- справочные системы и информационно поисковые технологии
- 17. Системы автоматизации документооборота и учета
- 18. Информационные сетевые технологии
- 19. Мультимедиа технологии. Основные понятия
- 20. Информационно справочные правовые системы (ИСПС).
- 21. Информационные технологии искусственного интеллекта
- 22. Экспертные системы. Основные понятия
- 23. Информационные технологии защиты информации
- 24. Информационные технологии в образовании
- 25. Информационные технологии в медицине
- 26. Телекоммуникационные технологии
- 27. Информационные технологии автоматизации офиса
- 28. Информационная справочно правовая система (ИСПС) «Консультант плюс»
- 29. Средства разработки Web страниц
- 30. Реклама в **INTERNET**
- 31. Сканеры и программная поддержка их работы
- 32. Проблема защиты информации в сети **INTERNET**
- 33. Современные накопители информации, используемые в вычислительной технике

## **4. ОЦЕНОЧНЫЕ СРЕДСТВА ДЛЯ КОНТРОЛЯ УСПЕВАЕМОСТИ И РЕЗУЛЬТАТОВ ОСВОЕНИЯ УЧЕБНОЙ ДИСЦИПЛИНЫ**

**(***См. Фонд оценочных средств***)**

**4.2. Рейтинговая система оценки знаний обучающихся по учебной дисциплине** Рейтинговая система не используется

# **5. УЧЕБНО-МЕТОДИЧЕСКОЕ И ИНФОРМАЦИОННОЕ ОБЕСПЕЧЕНИЕ ДИСЦИПЛИНЫ**

# 5.1. Основная литература

![](_page_12_Picture_304.jpeg)

# 5.2. Дополнительная литература

![](_page_12_Picture_305.jpeg)

![](_page_13_Picture_289.jpeg)

## **5.3. Базы данных, информационно-справочные и поисковые системы:**

- 1. BOOR.ru [Электронный ресурс] : электронная библиотека. Доступ к полным текстам по паролю. – Режим доступа: http://www.book.ru (дата обращения: 15.04.2019).
- 2. East View [Электронный ресурс] : [база данных]. Доступ к полным текстам статей научных журналов из сети РГУ имени С.А. Есенина. – Режим доступа: http:/dlib.eastview.com (дата обращения: 15.04.2019).
- 3. Moodle [Электронный ресурс] : среда дистанционного обучения / Ряз. гос. ун-т. Рязань, [Б.г.]. – Доступ, после регистрации из сети РГУ имени С.А. Есенина, из любой точки, имеющей доступ к Интернету. – Режим доступа: http://elearn2.rsu.edu.ru/moodle2 (дата обращения: 15.04.2019).
- 4. Znanium.com [Электронный ресурс] : [база данных]. Доступ к полным текстам по паролю. – Режим доступа: http://znanium.com (дата обращения: 15.04.2019).
- 5. «Издательство «Лань» [Электронный ресурс] : электронная библиотека. Доступ к полным текстам по паролю. – Режим доступа: http://e-lanbook.com (дата обращения: 15.04.2019).
- 6. Университетская библиотека ONLINE [Электронный ресурс] : электронная библиотека. – Доступ к полным текстам по паролю. – Режим доступа: http://www.biblioclab.ru (дата обращения: 15.04.2019).
- 7. Юрайт [Электронный ресурс] : электронная библиотека. Доступ к полным текстам по паролю. – Режим доступа: http://www.biblio-online.ru (дата обращения: 15.04.2019).
- 8. Труды преподавателей [Электронный ресурс] : коллекция // Электронная библиотека Научной библиотеки РГУ имени С.А. Есенина. – Доступ к полным текстам по паролю. – Режим доступа:

http://dspace.rsu.edu.ru/xmlui/handle/123456789/3 (дата обращения: 15.04.2019).

#### **5.4. Перечень ресурсов информационно-телекоммуникационной сети «Интернет» (далее – сеть «Интернет»), необходимый для освоения дисциплины (модуля)**

- 1. eLIBRARY.RU [Электронный ресурс] : научная электронная библиотека. Режим доступа: [http://elibrary.ru/defaultx.asp,](http://elibrary.ru/defaultx.asp) свободный (дата обращения: 15.05.2019).
- 2. Prezentacya.ru [Электронный ресурс] : oбразовательный портал. Режим доступа: [http://prezentacya.ru/,](http://prezentacya.ru/) свободный (дата обращения: 15.05.2019).
- 3. Библиотека методических материалов для учителя [Электронный ресурс] : Режим доступа: [https://infourok.ru/b](https://infourok.ru/)iblioteka, свободный (дата обращения: 15.05.2019).
- 4. Единая коллекция цифровых образовательных ресурсов [Электронный ресурс] : федеральный портал. – Режим доступа: [http://school-collection.edu.ru/,](http://school-collection.edu.ru/) свободный (дата обращения: 15.05.2019).
- 5. Единое окно доступа к образовательным ресурсам [Электронный ресурс] : федеральный портал. – Режим доступа: [http://window.edu.ru/,](http://window.edu.ru/) свободный (дата обращения: 15.05.2019).
- 6. Информационно-коммуникационные технологии в образовании [Электронный ресурс] : система федеральных образовательных порталов. – Режим доступа: [http://www.ikt.edu.ru/,](http://www.ikt.edu.ru/) свободный (дата обращения: 15.05.2019).
- 7. Инфоурок [Электронный ресурс] : oбразовательный портал. Режим доступа: [http://infourok.ru/,](http://infourok.ru/) свободный (дата обращения: 15.05.2019).
- 8. Качество и образование [Электронный ресурс] : сайт. Режим доступа: [http://www.tgm.spb.ru/,](http://www.tgm.spb.ru/) свободный (дата обращения: 15.05.2019).
- 9. КиберЛенинка [Электронный ресурс] : научная электронная библиотека. Режим доступа: [http://cyberleninka.ru,](http://cyberleninka.ru/) свободный (дата обращения: 15.05.2019).
- 10. Российский общеобразовательный портал [Электронный ресурс] : oбразовательный портал. – Режим доступа: [http://www.school.edu.ru/,](http://www.school.edu.ru/) свободный (дата обращения: 15.05.2019).
- 11. Российское образование [Электронный ресурс] : федеральный портал. Режим доступа: [http://www.edu.ru/,](http://www.edu.ru/) свободный (дата обращения: 15.05.2019).
- 12. Российская педагогическая энциклопедия [Электронный ресурс] : электронная энциклопедия // Гумер – гуманитарные науки. – Режим доступа: [http://www.gumer.info/bibliotek\\_Buks/Pedagog/russpene/index.php,](http://www.gumer.info/bibliotek_Buks/Pedagog/russpene/index.php) свободный (дата обращения: 15.05.2019).
- 13. Федеральный центр информационно-образовательных ресурсов [Электронный ресурс] : Единое окно доступа к образовательным ресурсам. – Режим доступа: [http://fcior.edu.ru,](http://fcior.edu.ru/) свободный (дата обращения: 15.05.2019).

## **6. МАТЕРИАЛЬНО-ТЕХНИЧЕСКОЕ ОБЕСПЕЧЕНИЕ ДИСЦИПЛИНЫ (МОДУЛЯ)**

#### **6.1. Требования к аудиториям для проведения занятий:**

- Класс персональных компьютеров под управлением MS Windows 10 или MS Windows 8, включенных в корпоративную сеть университета; мультимедиапроектор, подключенный к компьютеру под управлением MS Windows 10 или MS Windows 8, включенному в корпоративную сеть университета.

- Стандартно оборудованные лекционные аудитории с видеопроектором, настенным экраном.

## **6.2. Требования к оборудованию рабочих мест преподавателя и обучающихся:**

- Ноутбук, проектор, персональные компьютеры с установленной ОС MS Windows 10 или MS Windows 8, пакет прикладных программ MS Offiсe 10 или MS Offiсe 13, Abbyy FineReader ХХ, PROMT Standard ХХ.

#### **6.3. Требование к специализированному оборудованию:**

Нет требований.

# **7. ОБРАЗОВАТЕЛЬНЫЕ ТЕХНОЛОГИИ**

(Заполняется только для стандарта ФГОС ВПО)

# **8. МЕТОДИЧЕСКИЕ УКАЗАНИЯ ДЛЯ ОБУЧАЮЩИХСЯ ПО ОСВОЕНИЮ ДИСЦИПЛИНЫ**

![](_page_15_Picture_169.jpeg)

![](_page_15_Picture_170.jpeg)

## **Методические указания по оформлению реферата**

Реферат выполняется на стандартной бумаге формата А4 (210/297).

Поля: левое – 30 мм, правое – 10 мм, верхнее 20 мм и нижнее – 20 мм; интервал полуторный; шрифт в текстовом редакторе Microsoft Word – Times New Roman; размер шрифта – 14 (не менее 12), выравнивание по ширине.

Стандартный титульный лист студент получает на кафедре.

Содержание начинается со второй страницы, далее должна идти сквозная нумерация. Номер страницы ставится в центре нижней части страницы. Общий объем реферата должен составлять 20-25 страниц (без приложений).

Во введении обосновывается актуальность темы, ее практическая значимость. Содержание должно быть представлено в развернутом виде, из нескольких глав, состоящих из ряда параграфов. Против названий глав и параграфов проставляются номера страниц по тексту. Главы и параграфы нумеруются арабскими цифрами. Допускается не более двух уровней нумерации.

Заголовки, в соответствии с оглавлением реферата, должны быть выделены в тексте жирным шрифтом (названия глав – заглавными буквами, названия параграфов – строчными буквами), выравнивание по центру. Точки в заголовках не ставятся.

Каждая глава должны начинаться с новой страницы. Текст параграфа не должен заканчиваться таблицей или рисунком.

Представленные в тексте таблицы желательно размещать на одном листе, без переносов. Таблицы должны иметь сквозную нумерацию. Номер таблицы проставляется вверху слева. Заголовок таблицы помещается с выравниванием по центру после ее номера.

На каждую таблицу и рисунок необходимы ссылки в тексте "в соответствии с рис. 5 (табл. 3)", причем таблица или рисунок должны быть расположены после ссылки.

В заключении излагаются краткие выводы по результатам работы, характеризующие степень решения задач, поставленных во введении.

Следует уточнить, в какой степени удалось реализовать цель реферирования, обозначить проблемы, которые не удалось решить в ходе написания реферата.

Приложения обозначают заглавными буквами русского алфавита. Каждое приложение имеет свое обозначение.

Подбор литературы осуществляется студентом самостоятельно. Желательно использование материалов, публикуемых в журналах списка ВАК, монографий и других источников. Это обусловлено тем, что в реферате вопросы теории следует увязывать с практикой.

Перечень используемой литературы должен содержать минимум 10 наименований. Список литературы оформляется в алфавитном порядке в соответствии с требованиями ГОСТ Р 7.0.5 – 2008. По каждому источнику, в том числе по научным статьям, указывается фамилия и инициалы автора, название, место издания, название издательства, год издания.

## **9. ПЕРЕЧЕНЬ ИНФОРМАЦИОННЫХ ТЕХНОЛОГИЙ, ИСПОЛЬЗУЕМЫХ ПРИ ОСУЩЕСТВЛЕНИИ ОБРАЗОВАТЕЛЬНОГО ПРОЦЕССА ПО ДИСЦИПЛИНЕ**

- 1. Проверка домашних заданий и консультирование посредством электронной почты.
- 2. Использование слайд-презентаций при проведении лекционных и практических занятий.
- 3. Класс персональных компьютеров под управлением ОС MS Windows 10 или MS Windows 8. включенных в корпоративную сеть университета.
- 4. Пакет прикладных программ MS Offiсe 10 или MS Offiсe 13.
- 5. Abbyy FineReader ХХ.
- 6. PROMT Standard ХХ.

#### **10. ТРЕБОВАНИЯ К ПРОГРАММНОМУ ОБЕСПЕЧЕНИЮ УЧЕБНОГО ПРОЦЕССА:**

- 1. Операционная система Windows Professional 7 (Подписка Dream Spark договор №Tr000043844 от 22.09.15г.);
- 2. Антивирус Kaspersky Endpoint Security (договор№02-ЗК-2019 от 15.04.2019г.);
- 3. Офисное приложение LibreOffice (свободно распространяемое ПО);
- 4. Архиватор 7-zip (свободно распространяемое ПО);
- 5. Браузер изображений Fast Stone Image Viewer (свободно распространяемое ПО);
- 6. PDFридер Foxit Reader (свободно распространяемое ПО);
- 7. Медиа проигрыватель VLC mediaplayer (свободно распространяемое ПО);
- 8. Запись дисков ImageBurn (свободно распространяемое ПО);
- 9. DJVU браузер DjVu Browser Plug-in (свободно распространяемое ПО)

# **11. ИНЫЕ СВЕДЕНИЯ** нет

## **ФОНД ОЦЕНОЧНЫХ СРЕДСТВ ДЛЯ ПРОВЕДЕНИЯ ПРОМЕЖУТОЧНОЙ АТТЕСТАЦИИ ОБУЧАЮЩИХСЯ ПО ДИСЦИПЛИНЕ**

# *Паспорт фонда оценочных средств по дисциплине для промежуточного контроля успеваемости*

![](_page_18_Picture_113.jpeg)

# ТРЕБОВАНИЯ К РЕЗУЛЬТАТАМ ОБУЧЕНИЯ ПО УЧЕБНОЙ ДИСЦИПЛИНЕ

![](_page_19_Picture_7.jpeg)

# КОМПЛЕКТ ОЦЕНОЧНЫХ СРЕДСТВ ДЛЯ ПРОМЕЖУТОЧНОЙ АТТЕСТАЦИИ (3ачет)

![](_page_20_Picture_7.jpeg)

![](_page_21_Picture_45.jpeg)

## ПОКАЗАТЕЛИ И КРИТЕРИИ ОЦЕНИВАНИЯ КОМПЕТЕНЦИЙ

(Шкалы оценивания)

Результаты выполнения обучающимся заданий на зачете оцениваются по шкале «зачтено» - «не зачтено»

В основе оценивания лежат критерии порогового и повышенного уровня характеристик компетенций или их составляющих частей, формируемых на учебных занятиях по дисциплине «Информационные технологии» (Таблица 2.5 рабочей программы дисциплины)

«Зачтено» - оценка соответствует повышенному и пороговому уровню и выставляется обучающемуся, если он

1) глубоко и прочно усвоил программный материал, исчерпывающе, последовательно, четко и логически стройно его излагает, умеет тесно увязывать теорию с практикой, свободно справляется с задачами, вопросами и другими видами применения знаний, причем не затрудняется с ответом при видоизменении заданий, использует в ответе материал монографической литературы, правильно обосновывает принятое решение, владеет разносторонними навыками и приемами выполнения практических задач.

- 2) твердо знает материал, грамотно и по существу излагает его, не допуская существенных неточностей в ответе на вопрос или выполнении заданий, правильно применяет теоретические положения при решении практических вопросов и задач, владеет необходимыми навыками и приемами их выполнения.
- 3) оценка соответствует пороговому уровню и выставляется обучающемуся, если он имеет знания только основного материала, но не усвоил его деталей, допускает неточности, демонстрирует недостаточно правильные формулировки, нарушения логической последовательности в изложении программного материала, испытывает затруднения при выполнении практических работ.

«Не зачтено» - оценка выставляется обучающемуся, который не достигает порогового уровня, демонстрирует непонимание проблемы, не знает значительной части программного материала, допускает существенные ошибки, неуверенно, с большими затруднениями выполняет практические работы.